## **Kurzbeschreibung**

- Das ELREHA Gateway dient als Frontend einer Kühlanlage, indem es über Schnittstellen mit Regelsystemen einer Kühlanlage kommuniziert, alle erfassten Werte aufbereitet und als Webseiten vorhält.
- Die Seiten dieses Anhangs sind Kopiervorlagen, die Sie in der benötigten Menge ausdrucken und kopieren können, um die Konfiguration Ihrer Anlage dokumentieren und Notizen zu erfassen.

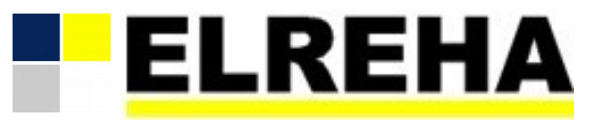

ELEKTRONISCHE REGELUNGEN GMBH<br>Bedienungsanleitung 5320024-0200g02 Bedienungsanleitung **5320024-0200g02** 2023-08-17, tkd/wr

## **ELREHA Gateway Web Solution 2.0**

**Anhang zu 5320024-00**

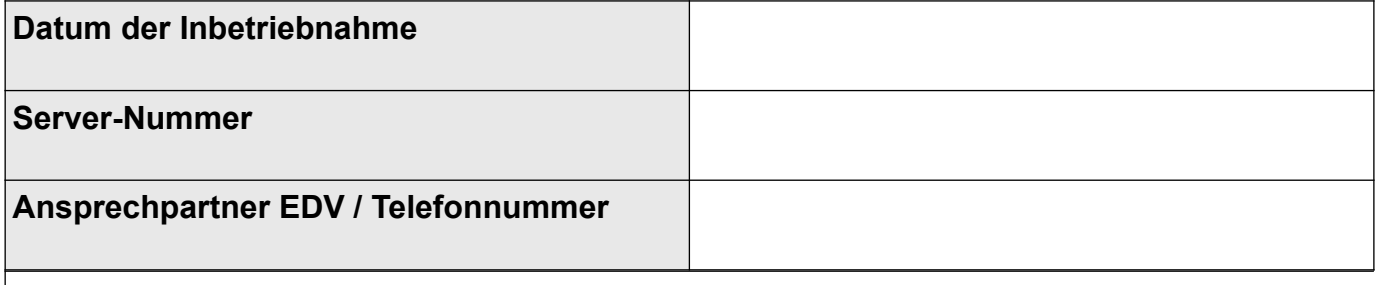

## **Notizen**

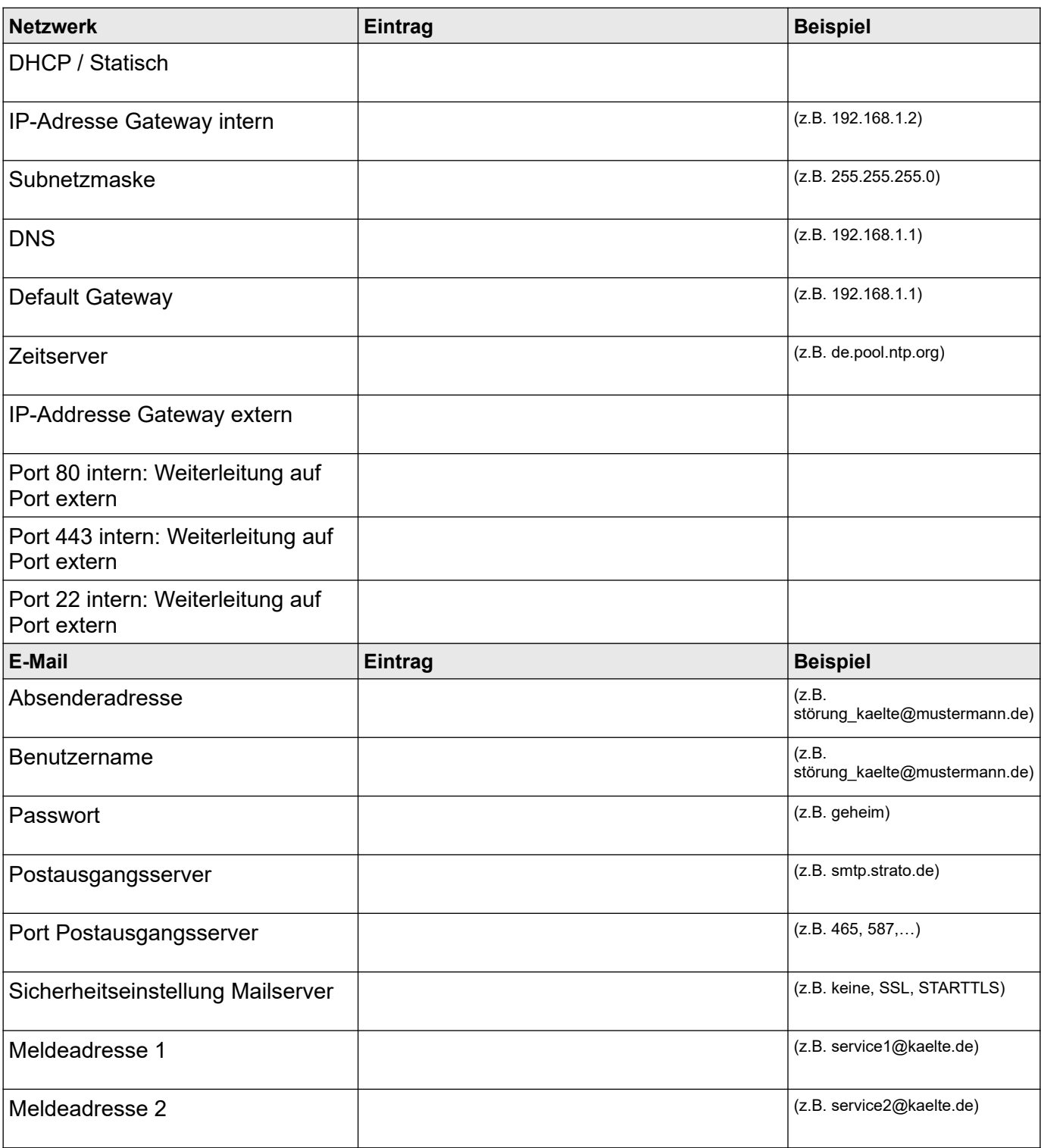

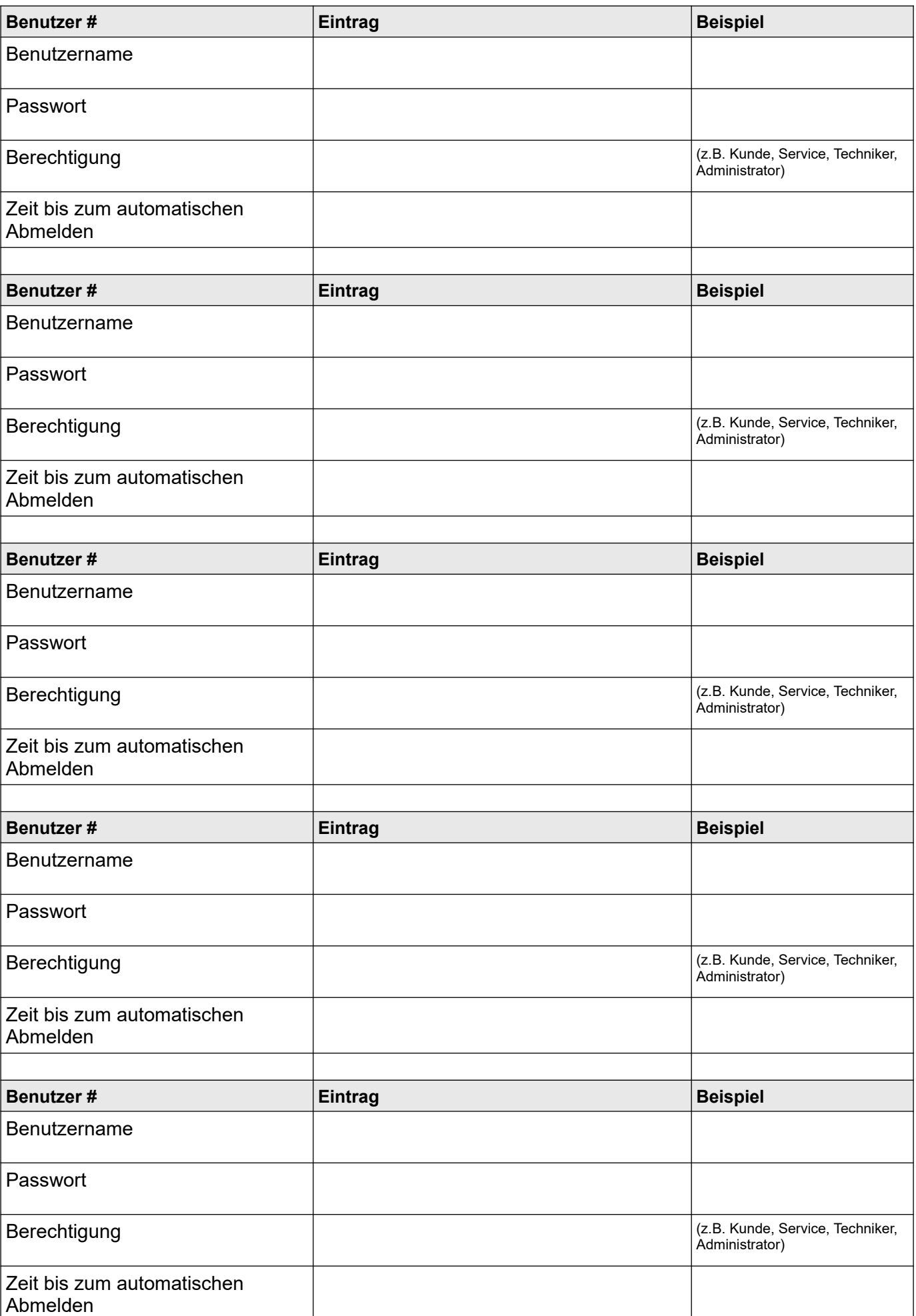

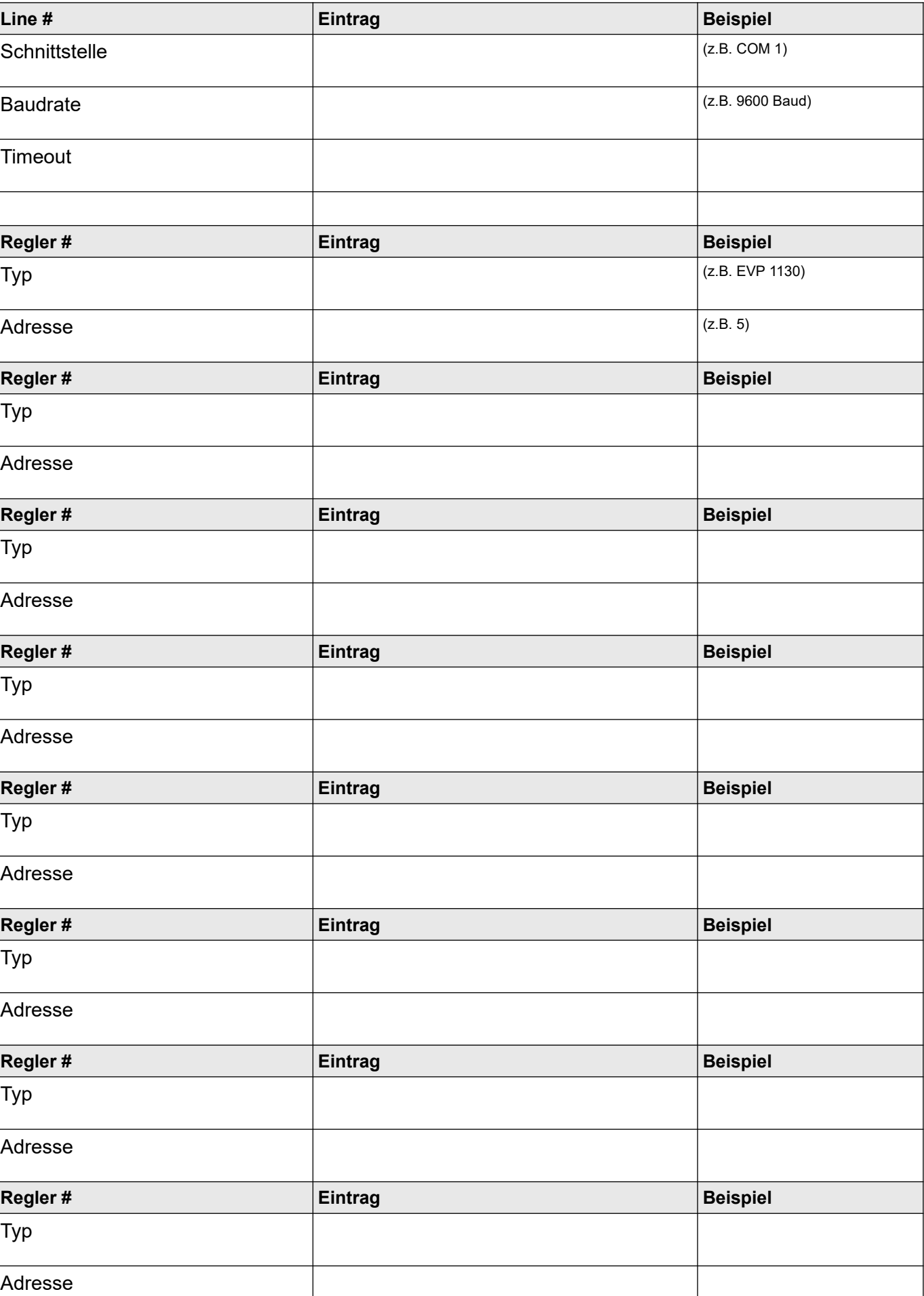